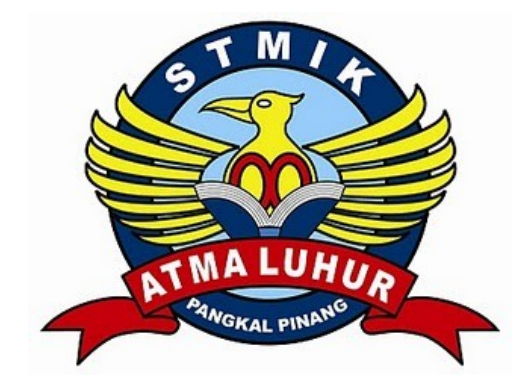

# **APLIKASI KESISWAAN BERBASIS SMS GATEWAY DI POINT ENGLISH COURSE**

# **LAPORAN KERJA PRAKTEK**

# **Oleh :**

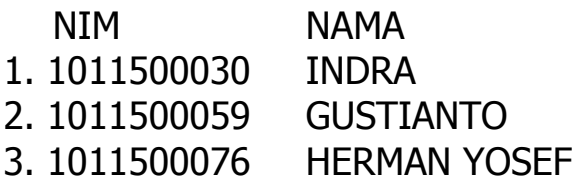

# **PROGRAM STUDI TEKNIK INFORMATIKA STMIK ATMA LUHUR PANGKALPINANG 2013/2014**

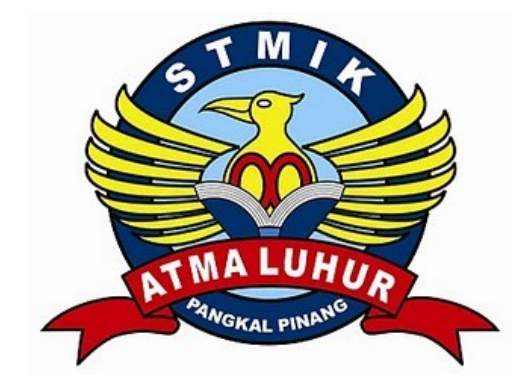

# **APLIKASI KESISWAAN BERBASIS SMS GATEWAY DI POINT ENGLISH COURSE**

# **LAPORAN KERJA PRAKTEK**

# **Oleh :**

![](_page_1_Picture_50.jpeg)

# **PROGRAM STUDI TEKNIK INFORMATIKA STMIK ATMA LUHUR PANGKALPINANG 2013/2014**

![](_page_2_Picture_0.jpeg)

## SEKOLAH TINGGI MANAJEMEN INFORMATIKA **DAN KOMPUTER ATMA LUHUR**

### PERSETUJUAN LAPORAN KERJA PRAKTEK

Program Studi

: Teknik Informatika

Jenjang Studi

: Strata 1

Judul

### : APLIKASI KESISWAAN BERBASIS SMS **GATEWAY DI POINT ENGLISH COURSE**

![](_page_2_Picture_62.jpeg)

Menyetujui, Pernbimbing

Yurindra, MT) NIDN 0429057402

Pangkalpinang, 27 Januari 2014 **Childreno** Lapangan,

INFORMA Rengetahui, studi Teknik Informatika rogram **Ketua** P M.Kom **SPP** NTDN 0211037702

#### LEMBAR PENGESAHAN SELESAI KP

Dinyatakan bahwa:

1. INDRA (1011500030) 2. GUSTIANTO (1011500059) 3. HERMAN YOSEF (1011500076)

Telah melaksanakan kegiatan Kerja Praktek dari 26 Oktober 2013 sampai dengan 9 Januari 2014 dengan baik.

Nama Instansi

: POINT English Course.

Alamat

: Jl.Belanak Raya No.16, Kel. Air Salemba.

Pembimbing Praktek, Tanggal, 27 Januari 2014

![](_page_3_Picture_9.jpeg)

#### **KATA PENGANTAR**

Dengan memanjatkan puji dan syukur atas kehadirat Tuhan Yang Maha Esa yang telah melimpahkan karunia Nya, sehingga penulis bisa menyelesaikan Laporan Kerja Praktek ini dari syarat untuk penyusunan Laporan Tugas Akhir di STMIK ATMA LUHUR. Dalam penyusunan Laporan Kerja Praktek ini, penulis mengambil judul : "APLIKASI KESISWAAN BERBASIS SMS GATEWAY DI POINT ENGLISH COURSE".

Besar harapan penulis semoga Laporan Kerja Praktek ini dapat memberi manfaat bagi penulis khususnya dan pembaca umumnya. Dalam kesempatan ini penulis mengucapkan terima kasih yang tak terhingga kepada :

- 1. Tuhan Yang Maha Esa, yang telah mengijinkan Penulis untuk menyelesaikan Laporan Kerja Praktek ini, karena hanya dengan izin Nya lah , semua hal yang didunia ini dapat terjadi.
- 2. Bapak Dr. Moedjiono, M.Sc selaku ketua STMIK Atma Luhur Pangkalpinang.
- 3. Bapak Sujono, M.kom selaku ketua Program Studi Teknik Informatika.
- 4. Bapak Yurindra, MT selaku Dosen Pembimbing yang telah berkenan meluangkan waktunya dalam memberikan bimbingan dan arahan serta petunjuk kepada penulis sehingga terselesainya Laporan Kerja Praktek ini.
- 5. Untuk semua Dosen yang pernah mengajar Penulis ataupun tidak, terima kasih atas ilmunya yang telah diberikan selama ini.
- 6. Bapak Willy Siswanto selaku Direktur POINT English Course, terima kasih atas waktunya selama ini dalam membeikan informasi yang dibutuhkan dalam menyelesaikan Laporan Kerja Praktek ini.
- 7. Teman-teman angkatan "2010" STMIK Atma Luhur yang telah banyak membantu dalam menyelesaikan Laporan Kerja Praktek ini.
- 8. Semua Pihak yang turut membantu dalam menyelesaikan Laporan Kerja Praktek ini.

Akhir kata Penulis mohon maaf apabila dalam penyusunan Laporan Kerja Praktek ini masih terdapat banyak kekurangan dan masih jauh dari sempurna.Oleh karena itu, dengan kerendahan hati Penulis mengharapkan kritik dan saran yang sifatnya membangun dari semua pihak yang telah membaca Laporan Kerja Praktek ini.

Pangkalpinang, 27 Januari 2014

Penulis

## **DAFTAR ISI**

![](_page_6_Picture_33.jpeg)

![](_page_7_Picture_4.jpeg)

![](_page_8_Picture_4.jpeg)

### **DAFTAR TABEL**

![](_page_9_Picture_7.jpeg)

### **DAFTAR GAMBAR**

![](_page_10_Picture_293.jpeg)

![](_page_11_Picture_4.jpeg)

![](_page_12_Picture_18.jpeg)

### **DAFTAR SIMBOL**

### **1. Activity Diagram**

![](_page_13_Picture_2.jpeg)

#### **Start State**

Menggambarkan awal dari suatu aktivitas yang berjalan pada sistem.

![](_page_13_Picture_5.jpeg)

#### **End State**

Menggambarkan akhir dari suatu aktivitas yang berjalan pada sistem

![](_page_13_Picture_8.jpeg)

**Activity State** Menggambarkan aktivitas yang dilakukan pada sistem.

![](_page_13_Picture_10.jpeg)

# **Decision**

Menggambarkan pilihan yang terjadi pada transisi

![](_page_13_Picture_13.jpeg)

### **Swimlane**

Menggambarkan pembagian atau pengelompokan berdasarkan tugas dan fungsi tersendiri.

![](_page_13_Picture_16.jpeg)

### **Transition to self**

Menggambarkan hubungan antara *state* atau *activity* yang kembali kepada *state* atau *activity* itu sendiri.

### **Transition**

Menggambarkan hubungan dua *state*, dua *activity* antara *state* dan *activity*.

![](_page_13_Figure_21.jpeg)

### **State**

Menggambarkan aktivitas yang dimulai dengan sebuah aktivitas dan diikuti oleh dua atau lebih aktivitas yang harus dikerjakan.

![](_page_13_Figure_24.jpeg)

### **Fork**

Menggambarkan aktivitas yang dimulai dengan sebuah aktivitas dan diikuti oleh dua atau lebih aktivitas yang harus dikerjakan

![](_page_14_Picture_0.jpeg)

#### **Join**

Menggambarkan aktivitas yang dimulai dengan dua atau lebih aktivitas yang sudah dilakukan dan menghasilkan sebuah aktivitas.

### **2. Entity Relationship Diagram**

![](_page_14_Figure_4.jpeg)

#### **Entitas**

Menggambarkan atau menyatakan suatu himpunan entitas.

![](_page_14_Picture_7.jpeg)

#### **Relasi**

Menggambarkan himpunan hubungan yang ada diantara himpunan entitas.

### **Garis Penghubung**

Menggambarkan penghubung antara himpunan entitas dengan himpunan hubungan.

![](_page_14_Picture_12.jpeg)

#### **Cardinality**

Menggambarkan tingkat hubungan yang terjadi, dilihat dari suatu kejadian atau banyak tidaknya hubungan antar entitas tersebut.

### **3. Flowchart**

Dipakai sebagai alat Bantu menggambarkan proses di dalam program Dibagi menjadi tiga kelompok :

**I. Flow Direction Symbols**; Dipakai untuk menggabungkan antara simbol yang satu dengan simbol lainnya

![](_page_14_Picture_18.jpeg)

*Symbol Off-line Connector* ( Simbol untuk keluar/ masuk prosedure atau proses dalam lembar/halaman yang lain)

![](_page_14_Picture_20.jpeg)

*Symbol Connector* (Simbol untuk keluar/ masuk prosedur atau proses dalam lembar/halaman yang sama)

![](_page_14_Figure_22.jpeg)

*Symbol Comunication Link* ( Simbol transmisi untuk informasi dari satu lokasi ke lokasi lainnya)

**II. Processing symbols**; menunjukkan jenis operasi pengolahan dalam suatu prosedur

![](_page_15_Picture_1.jpeg)

*Symbol Process* (Simbol yang menunjukkan pengolahan yang dilakukan oleh komputer)

*Symbol Manual Operation* (Simbol yang menunjukkan pengolahan yang tidak dilakukan oleh komputer)

*Symbol Decision* (Simbol untuk kondisi yang akan menghasilkan beberapa kemungkinan jawaban/aksi)

*Symbol Predefined Process* (Simbol untuk mempersiap-kan penyimpanan yang akan digunakan sebagai tempat pengolahan di dalam storage)

*Symbol Terminal* (Simbol untuk permulaan atau akhir dari suatu program)

*Symbol Off-line Storage* (Simbol yang menunjukkan bahwa data di dalam symbol ini akan disimpan)

*Symbol Manual Input* (Simbol untuk pemasukan data secara manual on-line keyboard)

*Symbol Keying Operation* (Simbol operasi dengan menggunakan mesin yang mempunyai keyboard)

**III. Input-output symbols**; menyatakan jenis peralatan yang digunakan sebagai media input atau output.

![](_page_15_Picture_11.jpeg)

**Symbol Data** (proses input dan output tanpa tergantung dengan jenis peralatannya)

![](_page_15_Picture_13.jpeg)

*Symbol magnetig-tape unit* (Symbol yang menyatakan input berasal pita magnetic atau output disimpan ke pita magnetic)

![](_page_15_Picture_15.jpeg)

*Symbol punched card* (Symbol yang menyatakan input berasal dari kartu atau output ditulis ke kartu)

![](_page_16_Picture_53.jpeg)

*Symbol disk and on-line storage* (Symbol untuk menyatakan input berasal dari disk atau output disimpan ke disk)

![](_page_16_Picture_2.jpeg)

*Symbol display* (Symbol yang menyatakan peralatan output yang digunakan yaitu layar, plotter, printer, dan sebagainya)

*Symbol transmittal tape* (Symbol untuk menyatakan input berasal dari mesin jumlah/hitung)

![](_page_16_Picture_5.jpeg)

*Symbol document* (symbol yang menyatakan input berasal dari dokumen dalam bentuk kertas atau output dicetak ke kertas)

## **LAMPIRAN**

![](_page_17_Picture_34.jpeg)